Bitget 是一个可信的交易平台吗?

是的。首先, Bitget 是梅西在加密领域唯一的合作伙伴。其次, Bitget 率先推出了保护基金,以确保用户的资产在发生任何事故情况下也得到保护,且 Bitget 承诺在未来三年内会保证将该基金价值维持在 3 亿美元以上。最新数据显示 Bitget 保护基金规模持续保持在 3.3 亿美元以上。此外, Bitget 还推出了储备金证明, 根据 9 月份最新数据, Bitget 综合储备金率为 207%。其中,BTC、ETH、USDT、USDC 的储备金率分别为 423%、144%、132% 和 2052%。

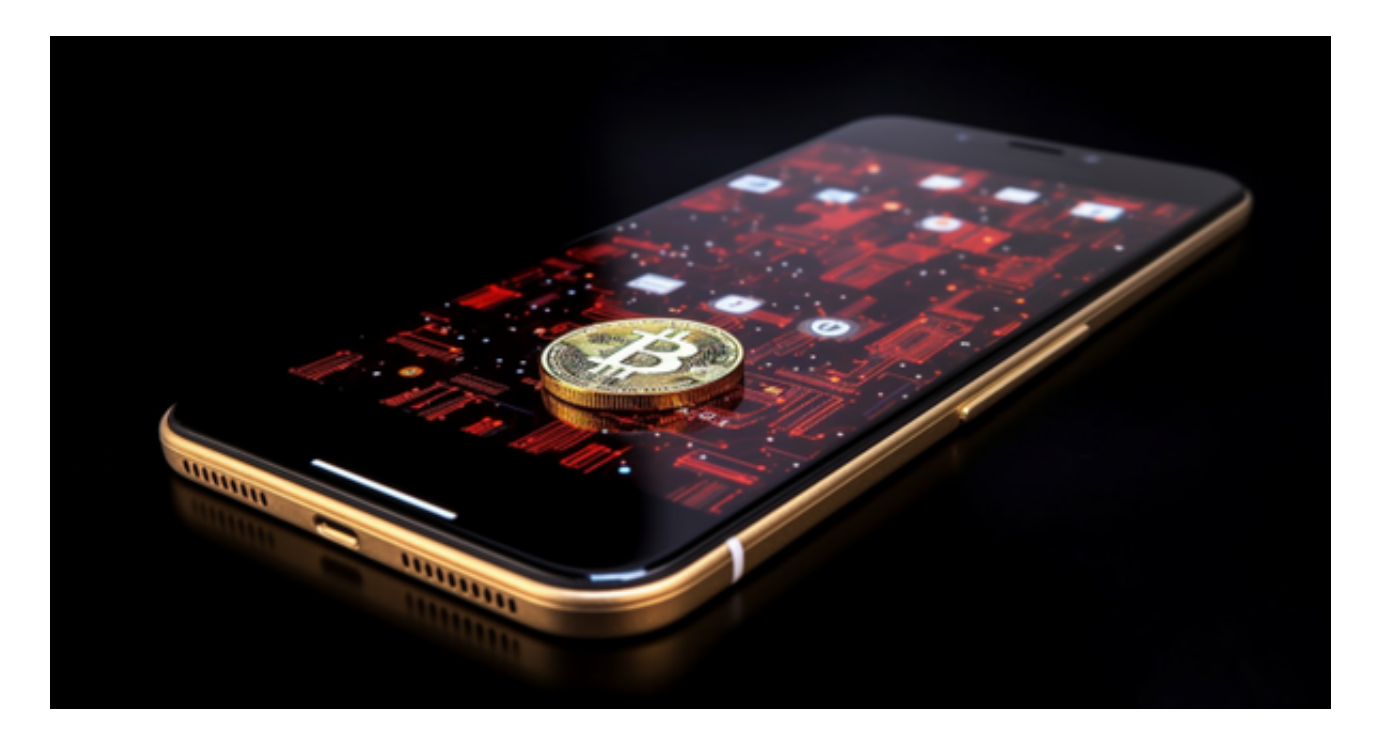

Bitget 适合谁?

 Bitget 适合各种类型的投资者。对于新手而言,Bitget 提供了行业领先的跟单交 易服务,普通投资者不用掌握复杂的加密技术和交易策略等,可以通过跟单交易功 能就能模仿专业投资者的投资策略而盈利。而对于专业投资者而言,Bitget 不仅提 供了专业化的投资工具,还提供了更加开放的投资平台。专业投资者不仅可以通过 分享自己的投资策略而赚取额外收益,还可以通过 Bitget 进一步扩大自己的影响力。总之,Bitget 值得每一位加密货币投资者尝试和使用。

许多人想要了解如何下载Bitget交易平台,接下来就让我们来讲讲BG下载细节, 帮助你顺利下载安全交易平台。

下载Bitget APP: 在手机应用商店搜索"Bitget",或者在Bitget官网上下载APP

。点击下载后,等待下载完成。下载完成后,点击"打开"进入APP。

 安装Bitget APP:打开下载完成的Bitget APP。点击"安装"按钮,等待安装完 成。安装完成后,点击"打开"按钮进入APP。

 注册Bitget账号:打开Bitget APP,点击"注册"按钮。填写注册信息,包括手 机号码、验证码、登录密码等。点击"注册"按钮,完成注册。

 登录Bitget账号:打开Bitget APP,输入注册时填写的手机号码和密码。点击"登录"按钮,进入Bitget账号。

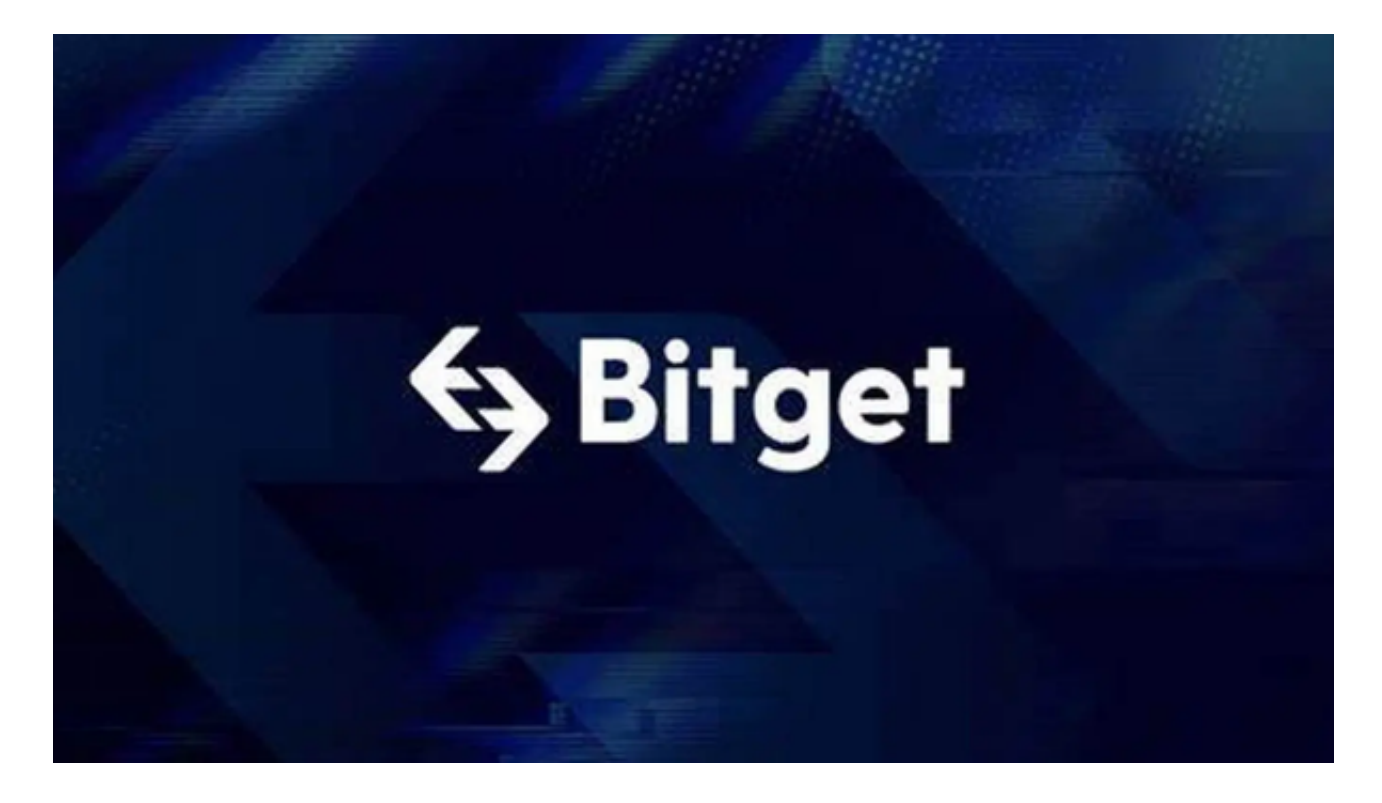

 使用Bitget APP:登录Bitget账号后,可以进行数字货币的交易、充值、提现等 操作。在APP首页可以查看数字货币的行情和交易深度。在"资产"页面可以查看 自己的数字货币资产和交易记录。

 Bitget APP是一款方便用户进行数字货币交易的工具,用户可以在手机上随时随 地进行交易。下载和安装Bitget APP非常简单,只需要在应用商店搜索或者在官网 上下载即可。注册和登录Bitget账号后,用户可以进行数字货币的交易、充值、提 现等操作。